# **CAU305Q&As**

CyberArk CDE Recertification

### **Pass CyberArk CAU305 Exam with 100% Guarantee**

Free Download Real Questions & Answers **PDF** and **VCE** file from:

**https://www.leads4pass.com/cau305.html**

100% Passing Guarantee 100% Money Back Assurance

Following Questions and Answers are all new published by CyberArk Official Exam Center

**C** Instant Download After Purchase

**83 100% Money Back Guarantee** 

365 Days Free Update

**Leads4Pass** 

800,000+ Satisfied Customers

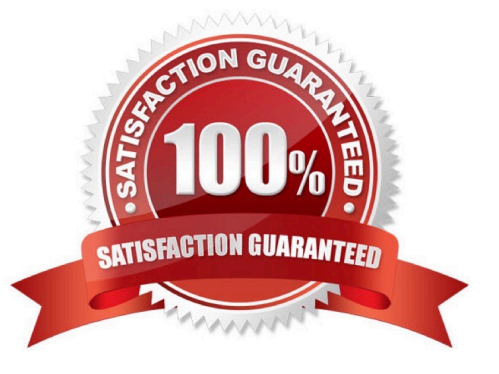

#### **QUESTION 1**

In a Simple Network Management Protocol (SNMP) integration it is recommended to use the Fully Qualified Domain Name (FQDN) when specifying the SNMP server address(es).

A. True

B. False

Correct Answer: B

Reference: https://cyberark-customers.force.com/s/question/0D52J00006VEbL2/in-an-snmp-integration-it-is-acceptableto-use-the-fullyqualified-domain-name-fqdn-when-specifying-the-snmp-server-addresses-yes-or-nosame-questiononsmtp-siem-

#### **QUESTION 2**

dbparm.ini is the main configuration file for the Vault.

A. True

B. False

Correct Answer: A

Reference: https://docs.cyberark.com/Product-Doc/OnlineHelp/PAS/Latest/en/Content/PASREF/DBParm.ini.htm

#### **QUESTION 3**

Which file is used to integrate the Vault with the RADIUS server?

A. radius.ini

- B. PARagent.ini
- C. ENEConf.ini
- D. dbparm.ini
- Correct Answer: D

Reference: https://docs.secureauth.com/pages/viewpage.action?pageId=40045055

#### **QUESTION 4**

Where does the Vault administrator configure in Password Vault Web Access (PVWA) the Fully Qualified Domain Name (FQDN) of the domain controller during LDAP/S integration?

A. PVWA > Platform Management > LDAP Integration

- B. PVWA > Administration > LDAP Integration
- C. PVWA > Administration > Options > LDAP Integration
- D. PVWA > LDAP Integration
- Correct Answer: B

Reference: https://docs.cyberark.com/Product-Doc/OnlineHelp/PAS/Latest/en/Content/Landing%20Pages/LPLDAPInteg ration.htm#:~:text=In%20the%20PVWA%2C%20click%20Administration,are%20created%20using%20this%20map

#### **QUESTION 5**

Which onboarding method is used to integrate CyberArk with the accounts provisioning process?

- A. Accounts Discovery
- B. Auto Detection
- C. Onboarding RestAPI functions
- D. PTA rules

Correct Answer: B

Reference: https://docs.cyberark.com/Product-Doc/OnlineHelp/PAS/Latest/en/Content/PASIMP/Provisioning-Accounts-Automatically.htm

#### **QUESTION 6**

A user is receiving the error message "ITATS006E Station is suspended for User jsmith" when attempting to sign into the Password Vault Web Access (PVWA). Which utility would a Vault administrator use to correct this problem?

- A. createcredfile.exe
- B. cavaultmanager.exe
- C. PrivateArk
- D. PVWA
- Correct Answer: C

Reference: https://docs.cyberark.com/Product-Doc/OnlineHelp/PAS/Latest/en/Content/MESSAGES/Application.htm

#### **QUESTION 7**

HA, DR, Replicate are mutually exclusive and cannot be used in the same environment.

A. True

B. False

Correct Answer: B

#### **QUESTION 8**

After the Vault server is installed, the Microsoft Windows firewall is now commandeered by the Vault.

Can the administrator change these firewall rules?

A. Yes, but the administrator can only modify the firewall rules by editing the dbparm.ini file and the restarting the Vault.

B. Yes, the administrator can still modify firewall rules via the Windows firewall interface.

C. No, the Vault does not permit any changes to the firewall due to security requirements.

D. Yes, but the administrator can only modify the firewall rules by editing the FirewallRules.ini file and the restarting the Vault.

Correct Answer: A

#### **QUESTION 9**

Which utilities could a Vault administrator use to change debugging levels on the Vault without having to restart the Vault? (Choose two.)

A. PAR Agent

- B. PrivateArk Server Central Administration
- C. Edit DBParm.ini in a text editor
- D. Setup.exe

Correct Answer: AB

Reference: https://cyberark-customers.force.com/s/question/0D52J00007PA3aO/changing-debugging-levels-on-thevault-without-restarting-the-vault

#### **QUESTION 10**

The password upload utility must run from the Central Policy Manager (CPM) server.

A. True

B. False

Correct Answer: B

Reference: https://docs.cyberark.com/Product-Doc/OnlineHelp/PAS/Latest/en/Content/PASIMP/Password-Upload-Utility.htm

#### **QUESTION 11**

Which of the following is NOT a use case for installing multiple Central Policy Managers (CPM)?

- A. A single CPM cannot accommodate the total number of accounts managed.
- B. Accounts are managed in multiple sites or VLANs protected by firewall.
- C. Reduce network traffic across WAN links.
- D. Provide load-balancing capabilities when managing passwords on target devices.

Correct Answer: A

#### **QUESTION 12**

Which type of automatic remediation can be performed by the PTA in case of a suspected credential theft security event?

- A. Password change
- B. Password reconciliation
- C. Session suspension
- D. Session termination

Correct Answer: A

Reference: https://docs.cyberark.com/Product-Doc/OnlineHelp/PAS/Latest/en/Content/PTA/Security-Configuration.htm

#### **QUESTION 13**

Access control to passwords is implemented by \_\_\_\_\_\_\_\_\_

- A. Vault authorizations
- B. Safe authorizations
- C. Master Policy
- D. platform settings

Correct Answer: B

Reference: https://docs.cyberark.com/Product-Doc/OnlineHelp/PAS/Latest/en/Content/PASIMP/Object-Level-Access-Control.htm

#### **QUESTION 14**

If a transparent user matches two different directory mappings, how does the system determine which user template to use?

- A. The system will use the template for the mapping listed first.
- B. The system will use the template for the mapping listed last.
- C. The system will grant all of the Vault authorizations from the two templates.
- D. The system will grant only the Vault authorizations that are listed in both templates.

Correct Answer: A

#### **QUESTION 15**

Any user can monitor live sessions in real time when initiating RDP connection via Secure Connect through PSM.

- A. True
- B. False
- Correct Answer: B

Reference: https://docs.cyberark.com/Product-Doc/OnlineHelp/PAS/Latest/en/Content/PASIMP/Configuring-the-Privileged-Session-Management-Interface.htm

[Latest CAU305 Dumps](https://www.leads4pass.com/cau305.html) [CAU305 Study Guide](https://www.leads4pass.com/cau305.html) [CAU305 Braindumps](https://www.leads4pass.com/cau305.html)